Wifi For Dummies Macbook Pro Not [Connected](http://me.ozracingcorp.com/go.php?q=Wifi For Dummies Macbook Pro Not Connected But Wont Load) But Wont Load >[>>>CLICK](http://me.ozracingcorp.com/go.php?q=Wifi For Dummies Macbook Pro Not Connected But Wont Load) HERE<<<

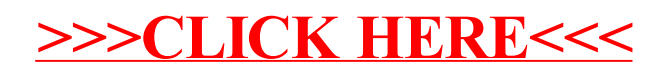